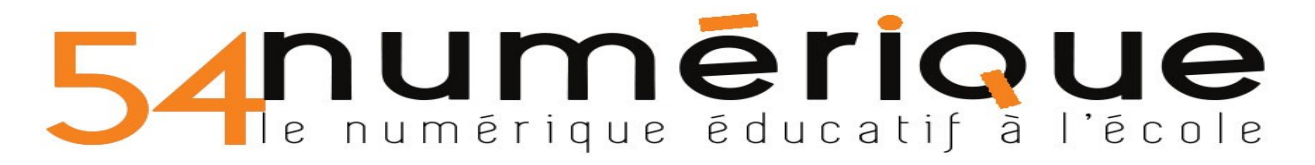

### **CAHIER MULTIMEDIA**

1. **Créer un cahier de vie de classe à l'aide de l'application « Cahier multimédia » à destination des parents :**

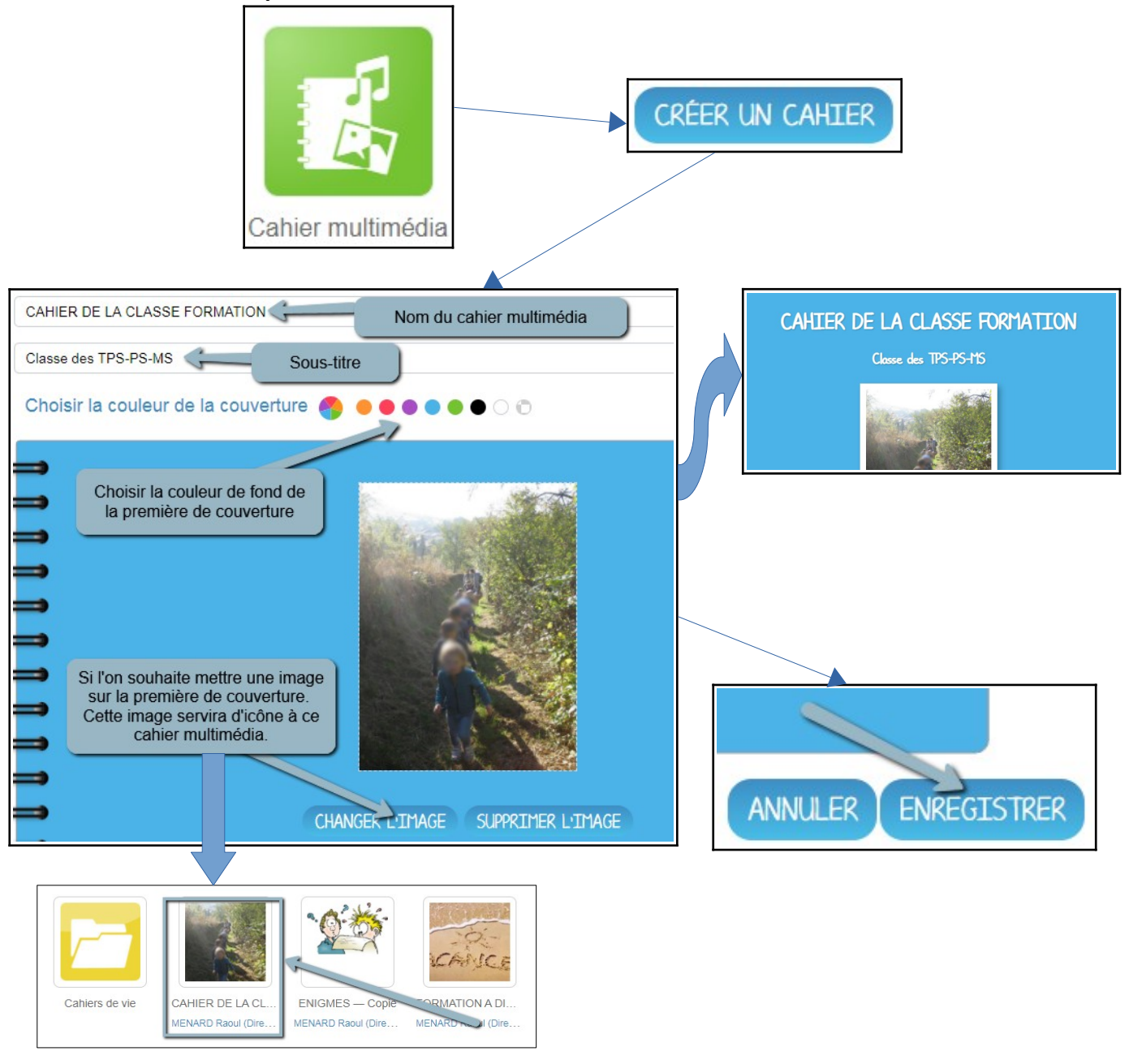

**2. Enrichir / compléter son cahier de vie…**

Double-cliquer sur l'icône de votre cahier de vie,

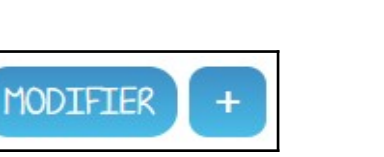

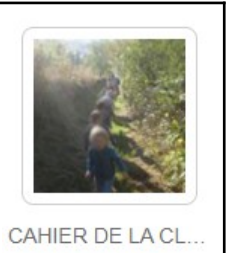

MENARD Raoul (Dire...

Puis cliquer sur MODIFIER

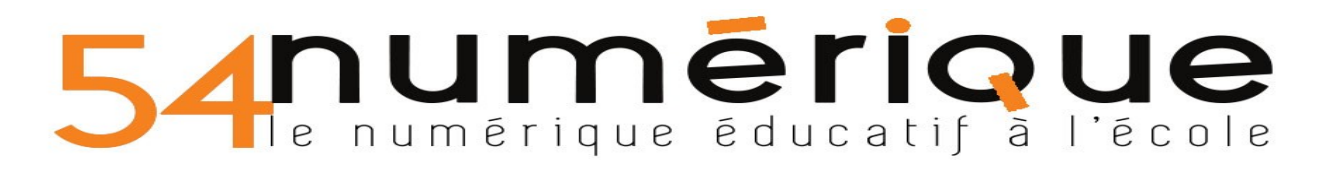

Ensuite, vous pouvez :

• Ajouter ou modifier des pages :

SUPPRIMER LA PAGE AJOUTER UNE PAGE

• Ajouter du contenu multimédia :

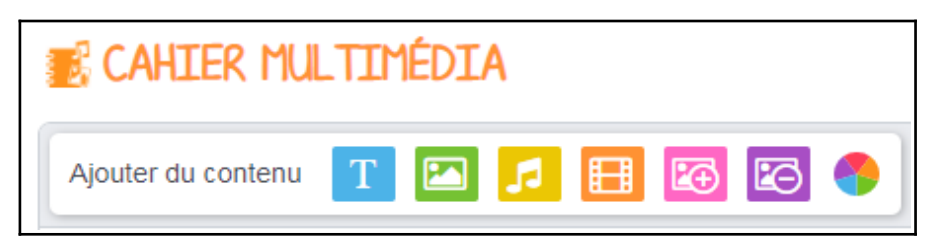

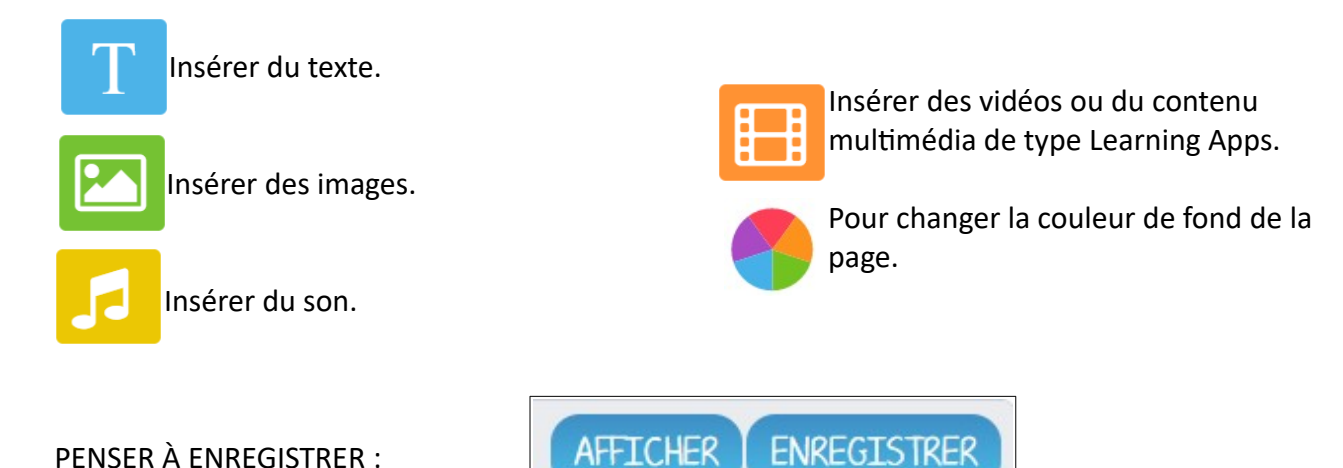

## **3. Partager votre cahier si ce n'est fait…**

Cliquer sur CAHIER MULTIMEDIA :

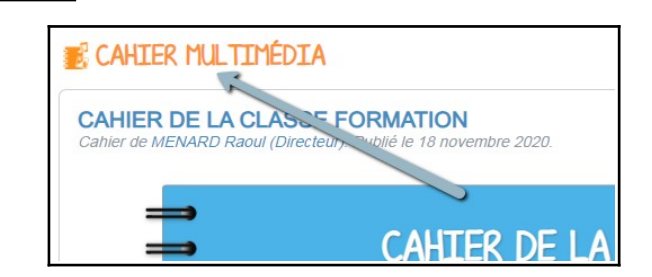

Puis cliquer UNE fois sur l'icône de votre cahier de vie.

Puis en bas de page, cliquer sur PARTAGER

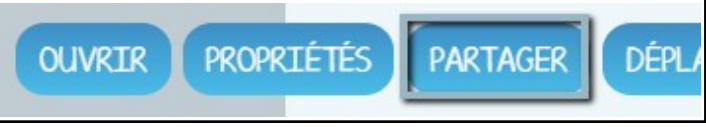

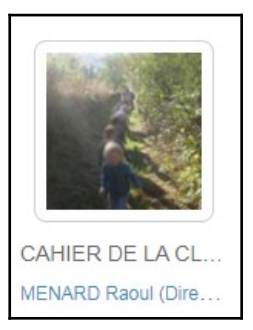

# numeriqu numérique éducatif à l'école

Enfin vous pouvez paramétrer votre partage :

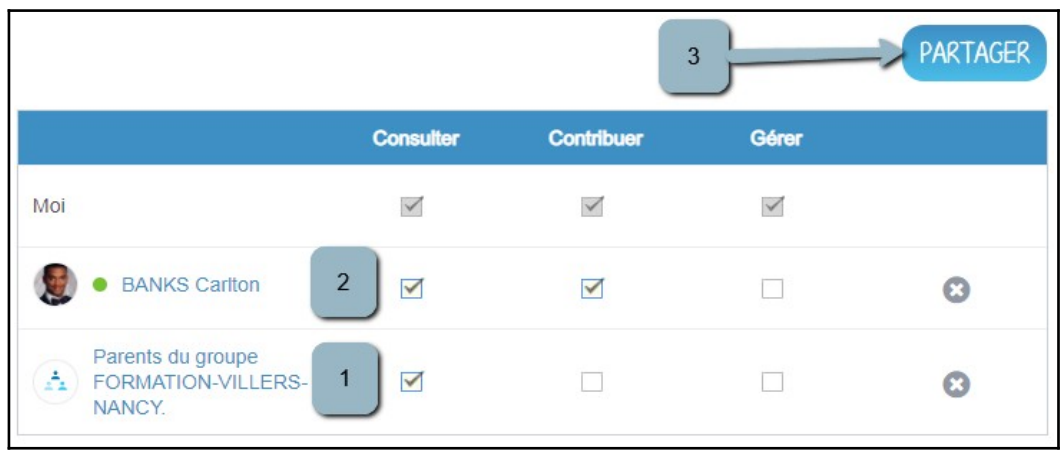

(1) Je partage avec l'ensemble des parents de ma classe. Et je coche "consulter" afin de leur permettre de visualiser le cahier multimédia. Je peux également le partager avec les autres enseignants de l'école.

(2) Si nous sommes deux enseignants sur une même classe, alors je partage avec mon collègue enseignant en cochant "Consulter" ET "Contribuer" afin qu'il puisse lui aussi ajouter du contenu sur ce cahier multimédia.

(3) Je n'oublie pas de partager

### **L'AIDE CONTEXTUELLE** :

À tout moment, vous pouvez cliquer sur l'aide contextuelle en haut à droite de votre écran.

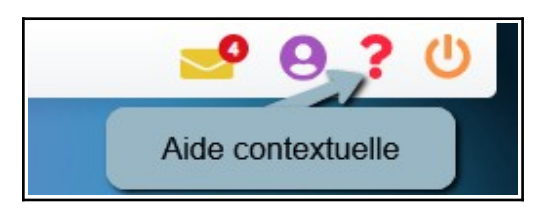

### **PROPOSITIONS D'USAGES** :

- Je peux enregistrer mes élèves lorsque nous chantons / lorsque nous récitons un poème
- Je peux insérer des photos de la vie de classe (les ateliers / les temps d'accueil / la récréation) et demander aux élèves de raconter ce qu'ils font et pourquoi ils le font (en dictée à l'adulte)
- Nous allons voir un spectacle/ allons à la piscine / faisons une sortie "nature": je demande aux élèves de raconter et je peux enregistrer (Dictaphone dans Insérer un son) ou là encore en DICTEE à l'adulte.
- J'insère dans mon cahier de vie des photos des œuvres collectives / du mur d'expression et je demande là encore aux enfants de raconter / de mettre en mot ce qu'ils ont fait.
- Cahier de sciences avec le compte-rendu des différents élevages : phasmes, papillons, etc.
- Pourquoi ne pas concevoir « Mon cahier de programmation de robots » avec tout ce que je mets en place pour programmer mon robot avec petites vidéos à l'appui qui rendent compte de situations de recherche, des défis proposés aux uns et aux autres.
- Mon cahier de langue anglaise avec chants, comptine, poésie que je peux m'entraîner à répéter à la maison avec les différentes fonctionnalités.
- Cahier multimédia support intéressant pour la liaison **GS / CP** : mémoire des projets de chaque classe et qui peut rassurer les futurs CP et permettre aux parents des GS de se projeter.